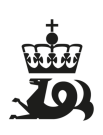

**Brønnbane / Utvinning** Utskriftstidspunkt: 16.5.2024 - 00:57

## **Generell informasjon**

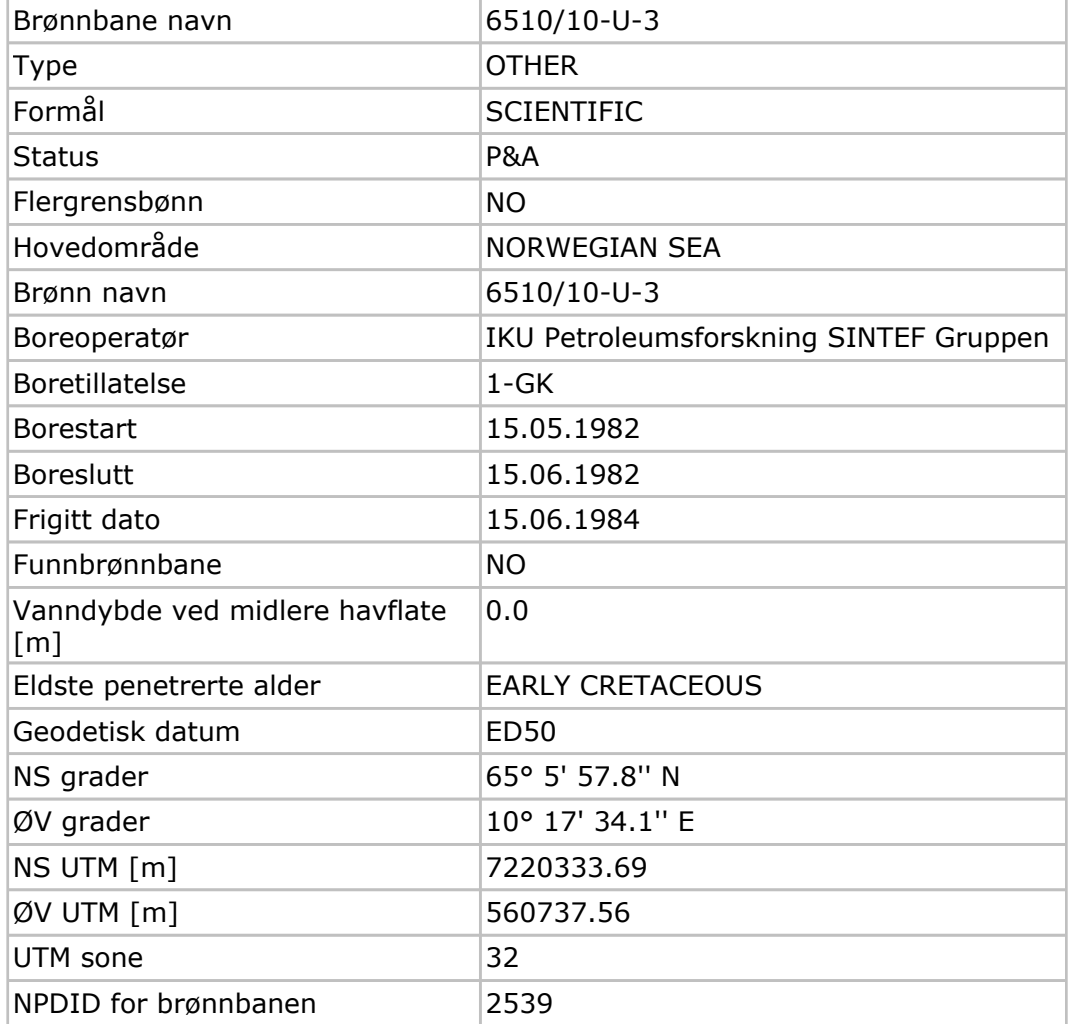

## **Kjernebilder**

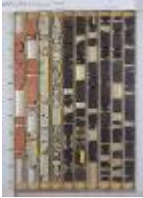

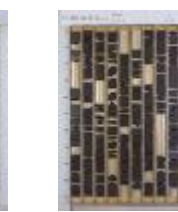

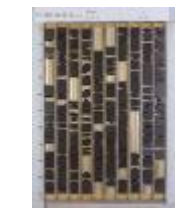

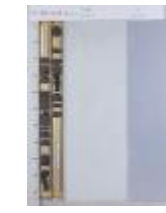

Høy: 4-17m Lav: 4-17m Høy: 17-27m Lav: 17-27m Høy: 27-29m

Side 1 av 2

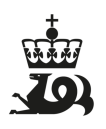

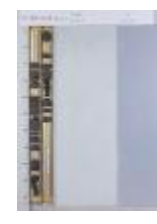

Lav: 27-29m